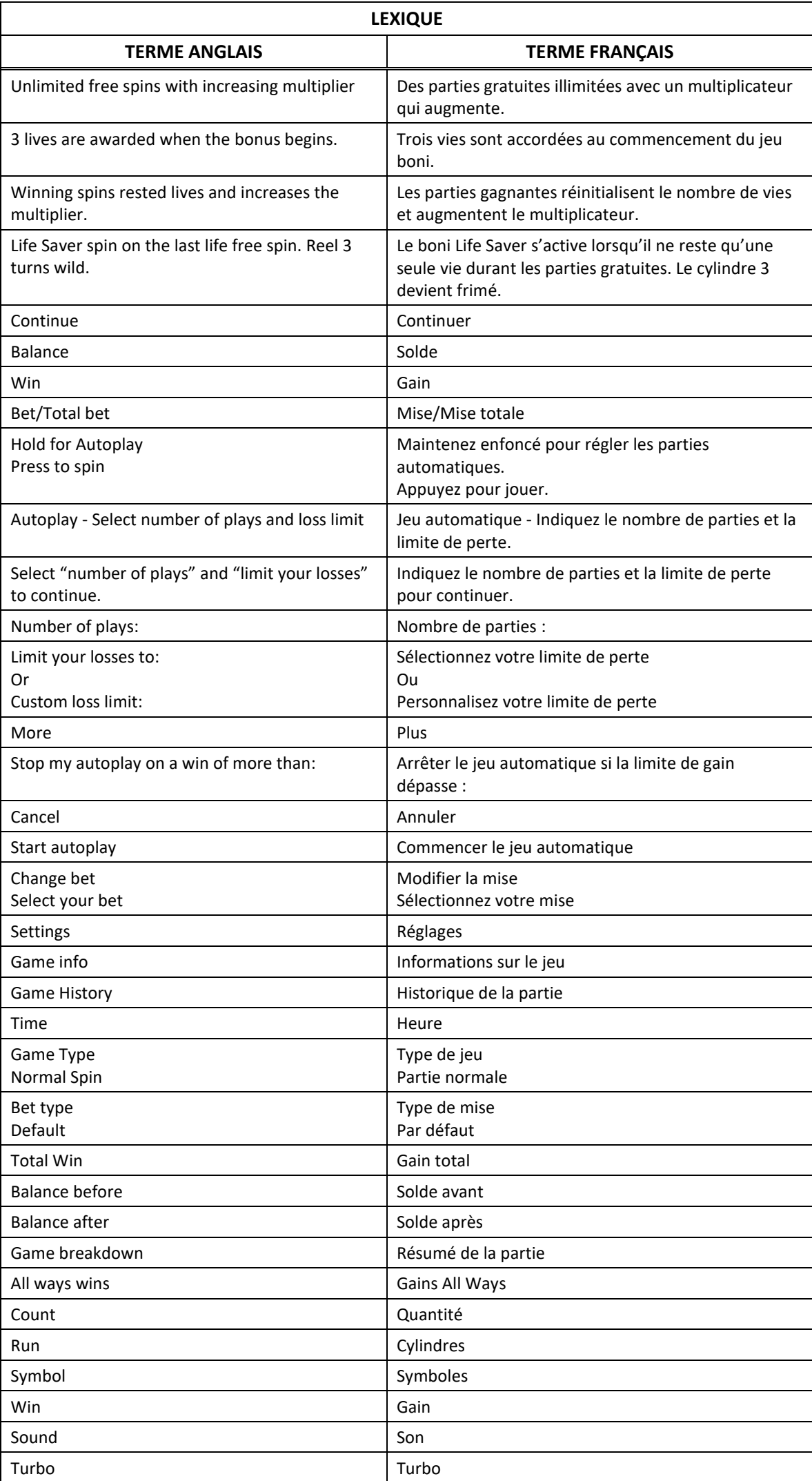

# **FRUITY PAYS**

# **Introduction**

Le jeu Fruity Pays est un jeu de machine à sous avec cinq cylindres de trois positions et jusqu'à 243 façons de gagner. Il comprend les jeux bonis Re-Life Spins, Life Saver Spin et Spin Chance.

# **Table de paiement**

- Consultez les écrans d'aide pour voir une représentation graphique de la table de paiement.
- Le symbole  $\mathbb{R}^2$  remplace tous les symboles, à l'exception du symbole
- Le symbole  $\mathbb{R}^2$  apparaît uniquement sur les cylindres 2, 3, 4 et 5.
- Trois symboles bonis **come la paraissant** sur les cylindres déclenchent le jeu boni Re-Life Spins.
- Le symbole boni **aux** apparaît uniquement durant le jeu principal.
- Obtenez 3, 4 ou 5 symboles identiques sur des cylindres adjacents, à partir du cylindre à l'extrême gauche pour gagner un lot.

## **Comment jouer**

- Appuyez sur le bouton SPIN pour lancer les cylindres et tenter d'obtenir trois, quatre ou cinq symboles identiques.
- Appuyez sur le bouton CHANGE STAKE pour faire augmenter ou diminuer la valeur de votre mise.

## **Jeu automatique**

- Appuyez sur le bouton de jeu automatique pour accéder aux options de jeu automatique. Vous devez sélectionner le nombre de parties automatiques et votre limite de perte avant de commencer le jeu automatique.
- Le champ « Custom Loss Limit » vous permet d'indiquer le montant d'argent que vous êtes prêt à perdre avant que les parties automatiques prennent fin. Par exemple, si votre solde est de 50 \$ et que vous sélectionnez une limite de perte de 20 \$, le jeu automatique prendra fin aussitôt que votre solde sera inférieur à 30 \$, même s'il vous reste des parties automatiques à jouer.
- Vous pouvez sélectionner une limite de perte préétablie, qui correspond à votre mise multipliée par le nombre de parties automatiques sélectionnées, ou saisir manuellement votre limite de perte en appuyant sur le bouton « Custom Loss Limit ».
- Appuyez sur « More » si vous souhaitez mettre fin au jeu automatique après une certaine limite de gain.
- Appuyez sur le bouton AUTOPLAY durant le jeu automatique pour arrêter celui-ci.

## **Règles du jeu**

- Toutes les parties comportent 243 façons de gagner, sauf dans les parties Life Saver Spins.
- Seul le lot le plus élevé de chaque combinaison gagnante est accordé.
- Les gains obtenus pour des combinaisons gagnantes différentes sont additionnés.
- Toutes les combinaisons sont évaluées de gauche à droite, sur des cylindres adjacents, à partir du cylindre à l'extrême gauche.
- Les gains sont multipliés par le nombre de symboles de la combinaison gagnante apparaissant sur chaque cylindre.
- Les gains sont multipliés par la valeur de la mise initiale.
- Vos gains sont immédiatement crédités à votre compte.
- Vous perdez votre mise si vous perdez la partie.
- Le symbole frimé remplace tous les symboles, à l'exception du symbole boni.

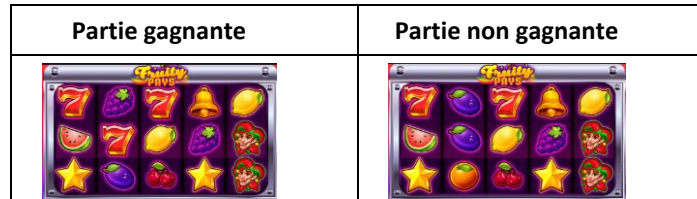

## **Bonis et jeux bonis**

#### **Jeu boni Re-Life Free Spins**

- Durant le jeu principal, trois symboles dispersés ou plus apparaissant n'importe où sur les cylindres déclenchent le jeu boni.
- Vous commencez toutes les parties du jeu boni Re-Life Free Spins avec trois vies, représentées par des pièces.
- Lorsque trois symboles dispersés déclenchent le jeu boni, un multiplicateur de 2 est accordé.
- Lorsque quatre symboles dispersés déclenchent le jeu boni, un multiplicateur de 4 est accordé.
- Lorsque cinq symboles dispersés déclenchent le jeu boni, un multiplicateur de 5 est accordé.
- Chaque fois que vous perdez une partie, vous perdez une vie.
- Lorsque vous avez perdu toutes vos vies, le jeu boni prend fin.
- À chaque partie gagnante, vos vies sont remises à 3.
- À chaque partie gagnante, le multiplicateur augmente au niveau suivant de l'échelle, et peut atteindre un maximum de 50.

### **Boni Life Saver**

À chaque partie où vous n'avez plus qu'une vie restante, le boni Life Saver s'active.

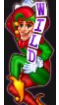

- Un symbole Frimé **de occupe la totalité du cylindre 3.**
- Puisqu'un seul symbole frimé occupe le cylindre 3 durant cette partie, celle-ci est jouée avec 81 façons de gagner.
- Tous les gains sont multipliés par le multiplicateur en vigueur.
- Les lots de base des parties gratuites sont les mêmes que ceux de la partie ayant déclenché le jeu boni.

#### **Jeu boni Spin Chance**

- Le jeu boni Spin Chance est offert automatiquement lorsque votre solde en crédits est insuffisant pour jouer une autre partie, mais qu'il est supérieur à zéro.
- Le jeu boni Spin Chance vous permet de mettre en jeu vos crédits restants pour tenter de remporter assez de crédits pour jouer une autre partie avec la mise en vigueur.
- Pour jouer au jeu boni Spin Chance, appuyez sur le bouton PLAY pour que le pointeur s'active sur le compteur.
- Vous pouvez appuyer sur No Thanks pour quitter le jeu Spin Chance et garder vos crédits restants.
- Si le pointeur s'immobilise sur le secteur vert, une partie avec la mise en vigueur est accordée et elle est jouée automatiquement.
- Si le pointeur s'immobilise sur le secteur rouge, vous perdez vos crédits restants et vous retournez au jeu principal.
- La taille des segments vert et rouge est proportionnelle au montant des crédits et de la mise en vigueur. La probabilité de gagner la partie est déterminée par ce ratio.

## **Information générale**

#### **Reprise du jeu en cas de panne**

- Lors d'un bris de communication inattendu ou d'un arrêt du jeu, la partie reprendra à l'état du dernier enregistrement.
- Toute partie en cours depuis plus de 35 jours sera annulée, et la mise correspondante sera remboursée.

## **Information sur les paiements**

- La probabilité d'obtenir un résultat particulier est toujours constante.
- Le gain maximal qu'il est possible d'obtenir en une seule partie est plafonné à 250 000 \$, excluant les gros lots. Il pourrait ne pas être possible d'atteindre cette limite en une seule partie selon la configuration de la mise.
- Les lots sont payés conformément à la table de paiement disponible à l'interface de jeu.
- Le taux de retour théorique pour ce jeu est de 95,58 %.
- Le taux de retour correspond au taux de retour théorique du jeu calculé sur un très grand nombre de parties jouées par plusieurs joueurs sur une longue période et il a été calculé par un laboratoire d'essais indépendant, conformément aux règlements en vigueur.
- Le résultat du jeu est déterminé à l'avance.
- Vos choix n'ont aucune incidence sur le résultat de la partie, à moins d'indication contraire.
- Toute défectuosité annule jeux et paiements.

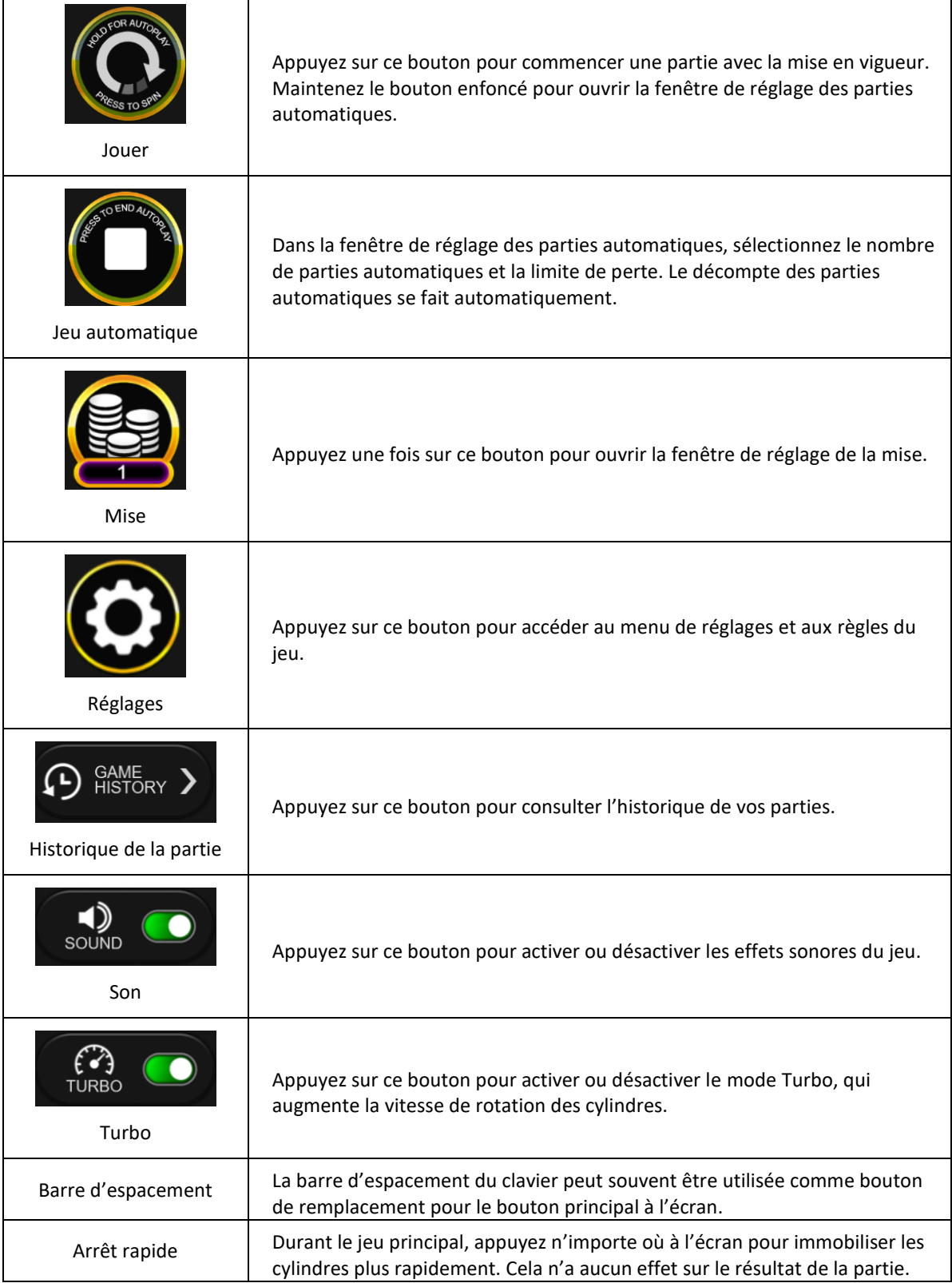